wiki.b2bOptic.com - https://wiki.b2boptic.com/

## **zernikes10 (Zernikes9)**

[b2boptic](https://wiki.b2boptic.com/en:lensorder:version010604:structure) → [items](https://wiki.b2boptic.com/en:lensorder:version010604:structure) → [item](https://wiki.b2boptic.com/en:lensorder:version010604:complextypes:item) → [pair](https://wiki.b2boptic.com/en:lensorder:version010604:complextypes:pair) → [patient](https://wiki.b2boptic.com/en:lensorder:version010604:complextypes:patient) → [iProfilerData](https://wiki.b2boptic.com/en:lensorder:version010604:complextypes:iprofilerdata) → [result](https://wiki.b2boptic.com/en:lensorder:version010604:complextypes:iprofilerresult) → [wavefrontCornea](https://wiki.b2boptic.com/en:lensorder:version010604:complextypes:iprofilerresult) → [zernikes](https://wiki.b2boptic.com/en:lensorder:version010604:complextypes:zernikes:wavefrontcornea) → [zernikes10](https://wiki.b2boptic.com/en:lensorder:version010604:complextypes:zernikes10:wavefrontcornea)

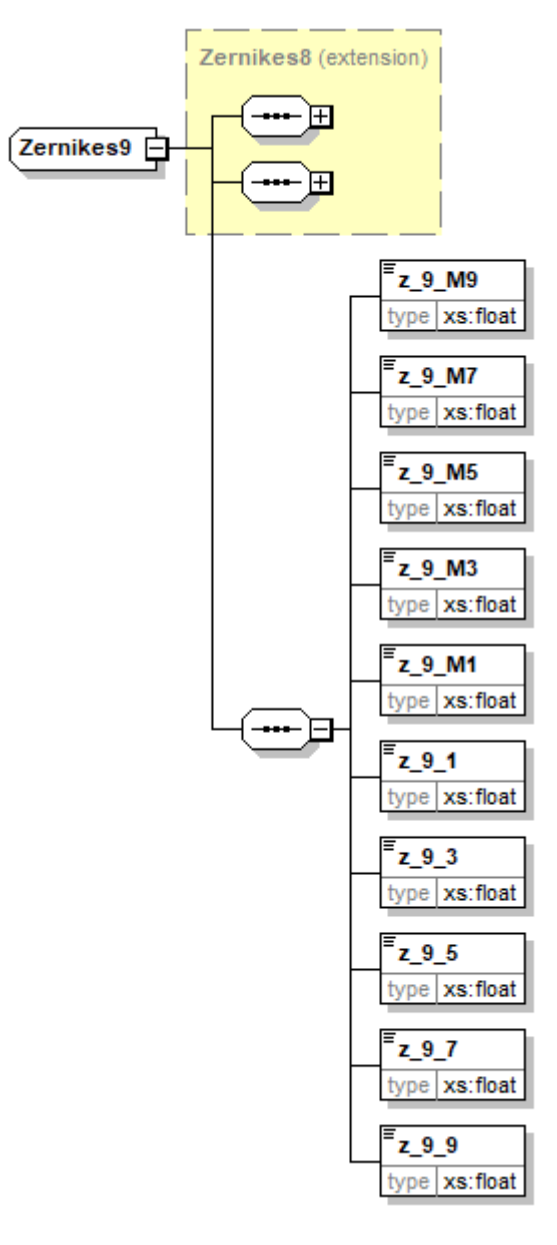

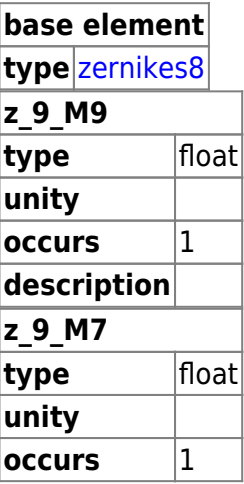

Last update: 2017/06/19 12:51 en:lensorder:version010604:complextypes:zernikes9:zernikes10cornea https://wiki.b2boptic.com/en:lensorder:version010604:complextypes:zernikes9:zernikes10cornea

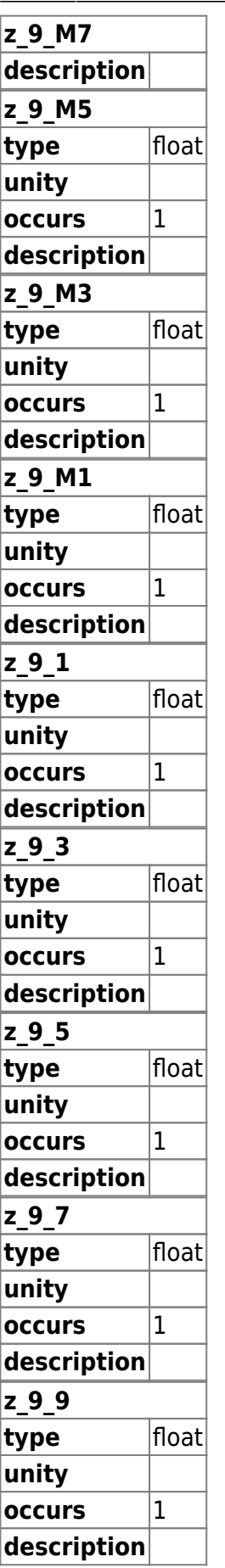

<xs:complexType name="Zernikes9"> <xs:complexContent mixed="false">

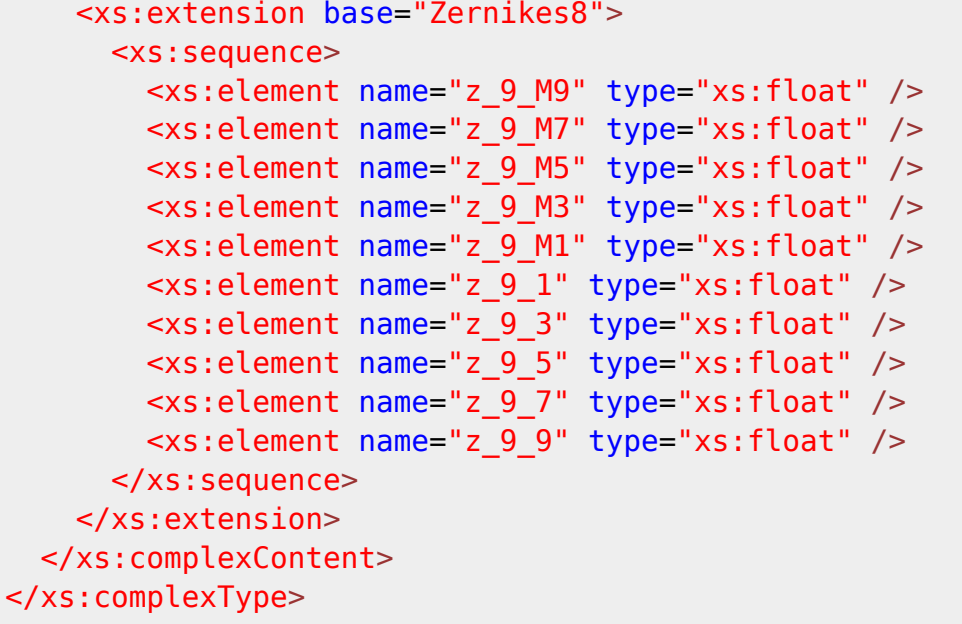

From: <https://wiki.b2boptic.com/>- **wiki.b2bOptic.com**

Permanent link: **<https://wiki.b2boptic.com/en:lensorder:version010604:complextypes:zernikes9:zernikes10cornea>**

Last update: **2017/06/19 12:51**

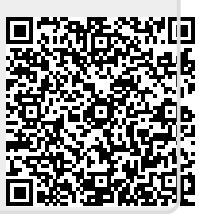